# Lecture 10 Structured Data

# CS213 – Intro to Computer Systems Branden Ghena – Spring 2021

Slides adapted from: St-Amour, Hardavellas, Bustamente (Northwestern), Bryant, O'Hallaron (CMU), Garcia, Weaver (UC Berkeley)

Northwestern

## Administrivia

- Remember: drop deadline is Friday
  - Please come by office hours if you're concerned and want to talk
  - Or email me and I can schedule a meeting whenever
  - If I'm worried at all, I reached out to you
    - So if you didn't get an email, you're doing fine

# Administrivia part 2

• Bomb Lab due on Tuesday (5/11)

- Secret Phase Prize
  - There may or may not be a secret 7<sup>th</sup> phase of the bomb
  - Raffling a Steam copy of <u>TIS-100</u> to one of the students who has completed the secret phase by the deadline on Tuesday night
    - Puzzle game involving a simple assembly language

## Today's Goals

• Wrap up x86-64 assembly

• Discuss how structures are accessed

• Explore details about how structure memory is aligned

• Introduce unions in C

## Outline

Structure Layout

• Struct Padding and Alignment

#### • Unions

# Structure representation in C

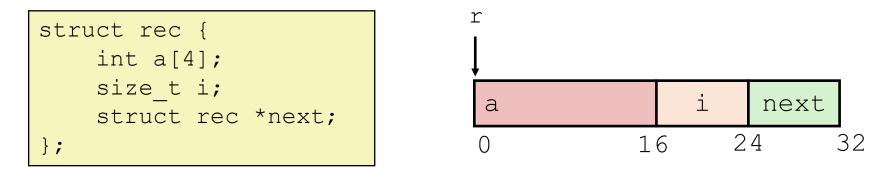

- Structure represented as block of memory
  - Big enough to hold all of the fields
- Fields ordered according to declaration
  - Even if another ordering could yield a more compact representation
  - (We'll see how that could happen in a bit)
- Compiler determines overall size + positions of fields
  - Looking at memory, no way to tell it's a struct (like arrays); just bytes
  - It's all in how the code treats that region of memory! (like arrays)

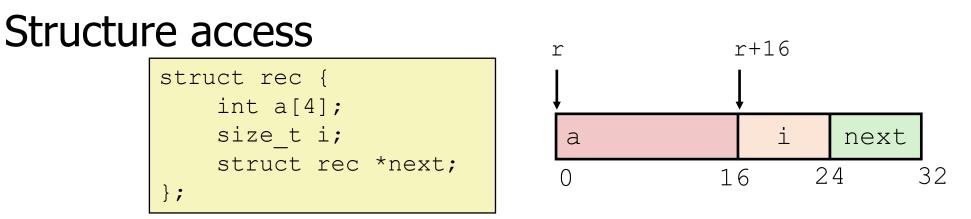

- Accessing Structure Member
  - Pointer **r** indicates first byte of structure
  - Access member with offsets
  - Offset of each structure member determined at compile time
    - Another use for Displacement in memory addressing!

```
size_t get_i(struct rec *r)
{
   return r->i;
}
```

```
# r in %rdi
movq 16(%rdi), %rax
ret
```

r is a pointer to a struct.

Dereference the ponter, then get the  $\pm$  field of the struct.

# Array Within a Struct

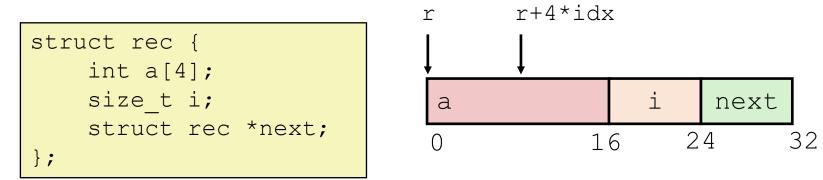

- Same as before; just need to also index in the array
  - Pointer **r** indicates first byte of structure
    - Offset of each structure member determined at compile time
    - Offset into array determined based on index and type
  - Compute as \* (offset + structAddr + K\*index);
    - Uses full addressing mode!

```
# r in %rdi
# idx in %rsi
movq (%rdi,%rsi,4), %rax
ret
```

#### Structure Access Quiz 1

```
struct rec {
    int j;
    int i;
    int a[2];
    struct rec *n;
};
```

|     | %esi | , | 4(%rdi) |  |
|-----|------|---|---------|--|
| ret |      |   |         |  |

#### Structure Access Quiz 2

```
struct rec {
    int j;
    int i;
    int a[2];
    struct rec *n;
};
```

| void                            |
|---------------------------------|
| <pre>set_i(struct rec *r,</pre> |
| int val)                        |
| {                               |
| r->a[1] = val;                  |
| }                               |

| movl | %esi | , | 12(%rdi) |
|------|------|---|----------|
| ret  |      |   |          |

#### Structure Access Quiz 3

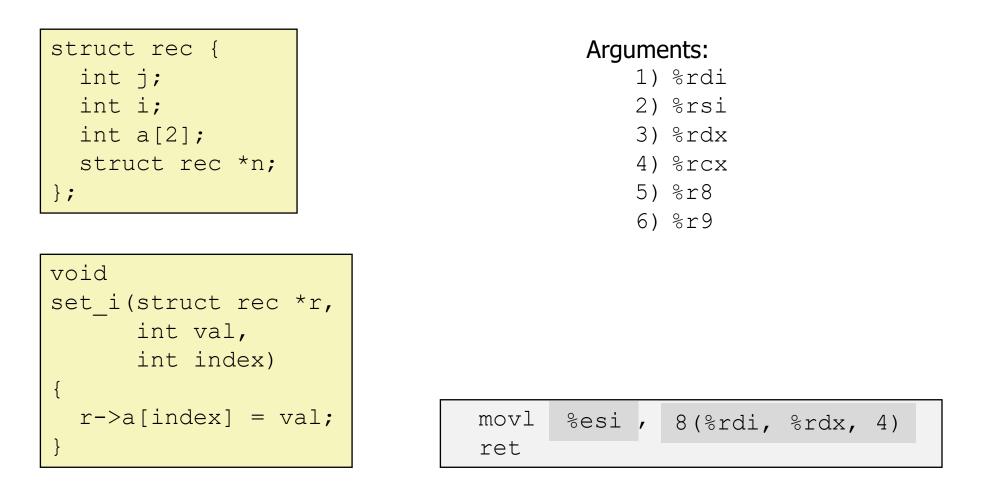

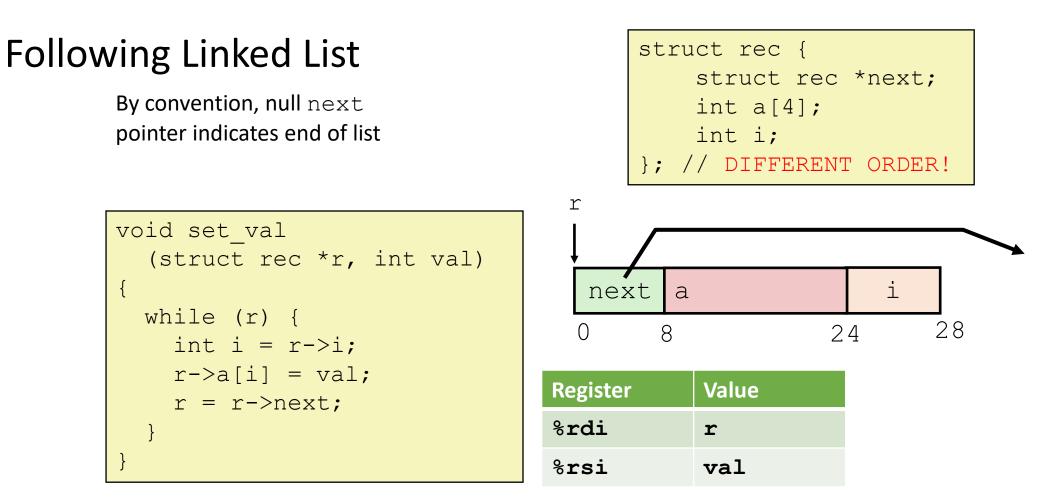

| .L11:  |                      | # | loop:            |
|--------|----------------------|---|------------------|
| movslq | 24(%rdi), %rax       | # | i = M[r+24]      |
| movl   | %esi, 8(%rdi,%rax,4) | # | M[r+8+4*i] = val |
| movq   | (%rdi), %rdi         | # | r = M[r]         |
| testq  | %rdi, %rdi           | # | Test r           |
| jne    | .L11                 | # | if !=0 goto loop |

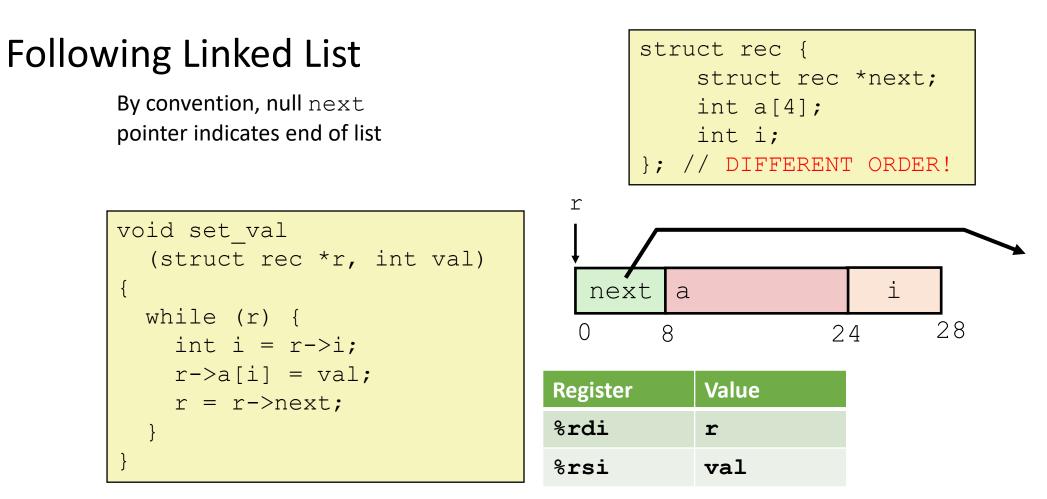

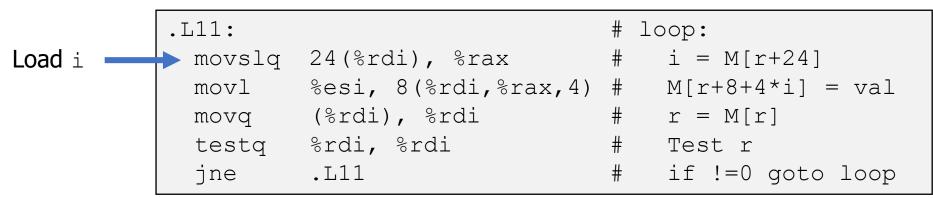

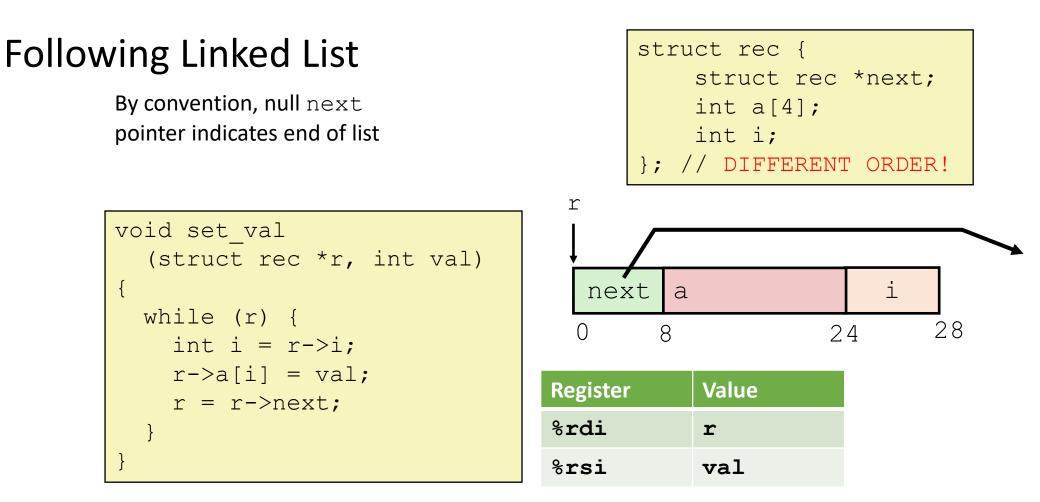

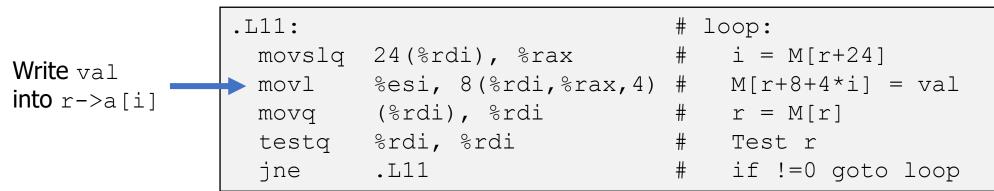

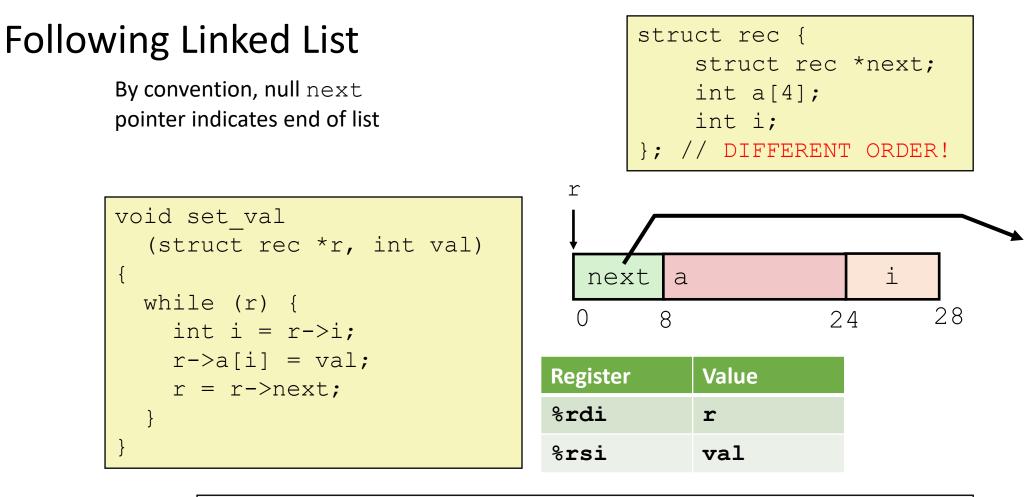

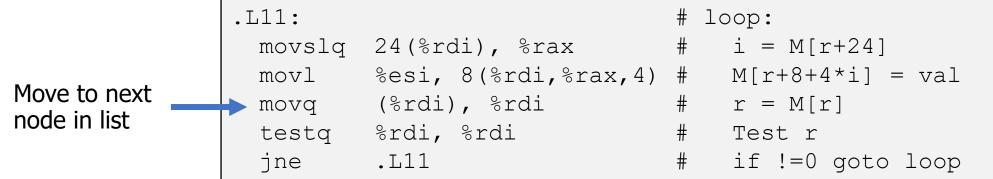

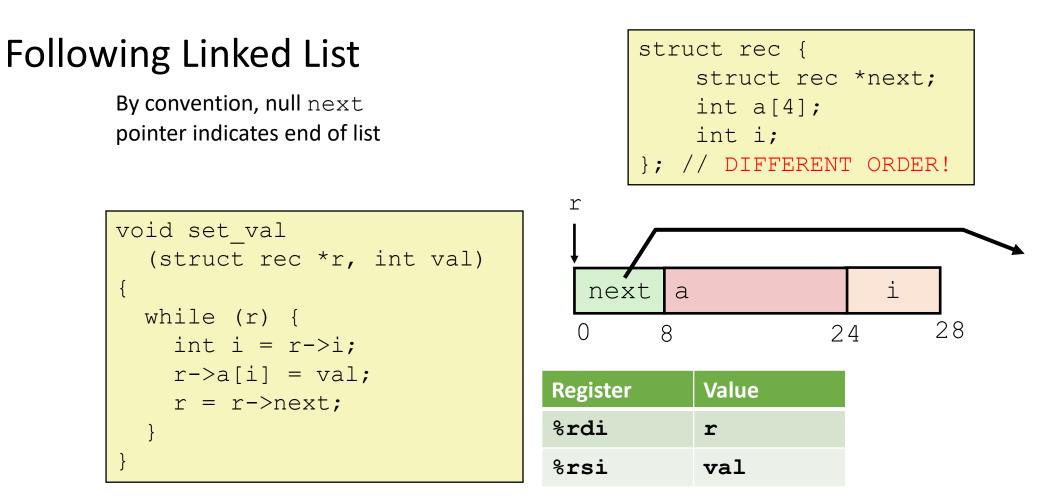

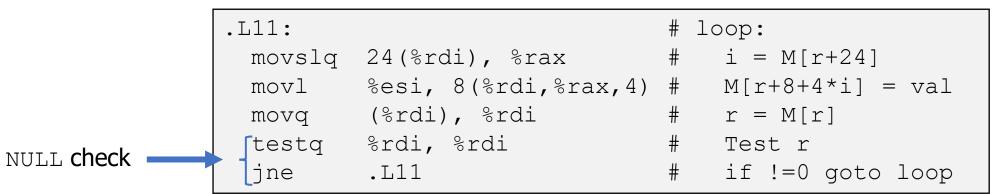

## Outline

• Structure Layout

#### Struct Padding and Alignment

#### • Unions

### Problem: reordering can lead to different layouts

void set val

while (r) {

int i = r - > i;

r = r - > next;

 $r \rightarrow a[i] = val;$ 

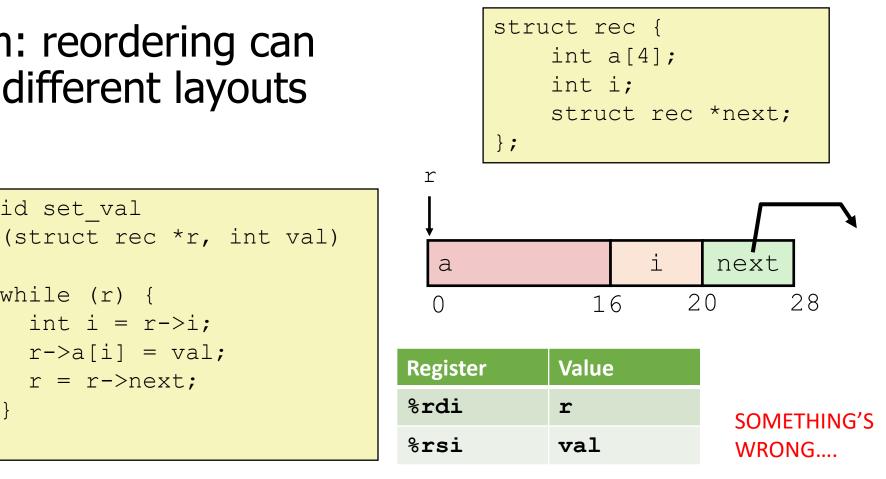

| .L11:  |                     | # | loop:            |
|--------|---------------------|---|------------------|
| movslq | 16(%rdi), %rax      | # | i = M[r+16]      |
| movl   | %esi, (%rdi,%rax,4) | # | M[r+4*i] = val   |
| movq   | (24)(%rdi), %rdi    | # | r = M[r+(24)]    |
| testq  | %rdi, %rdi          | # | Test r           |
| jne    | .L11                | # | if !=0 goto loop |

# Padding is added to struct to preserve *alignment*

(struct rec \*r, int val)

void set val

while (r) {

int i = r - > i;

r = r - > next;

 $r \rightarrow a[i] = val;$ 

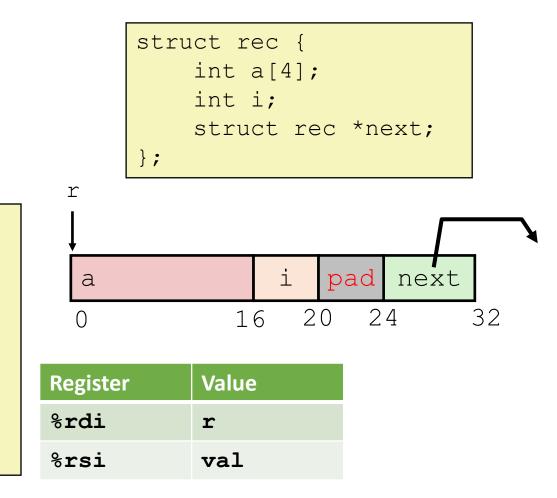

| .L11:  |                     | # | loop:            |
|--------|---------------------|---|------------------|
| movslq | 16(%rdi), %rax      | # | i = M[r+16]      |
| movl   | %esi, (%rdi,%rax,4) | # | M[r+4*i] = val   |
| movq   | 24(%rdi), %rdi      | # | r = M[r+24]      |
| testq  | %rdi, %rdi          | # | Test r           |
| jne    | .L11                | # | if !=0 goto loop |

# Alignment

- Aligned data
  - Primitive data type requires K bytes
  - Address must typically be a multiple of K (e.g., 1,2,4 or 8)
    - an address that is a multiple of K is called "K-byte aligned"
- Required on some machines; recommended on x86-64
- In our example, pointer needed 8-byte alignment
  - offset 24 ok, 20 was not

# The why and how of alignment

- Motivation for aligning data
  - Inefficient to load or store datum that spans quad word boundaries
  - Hardware is really good at loading, e.g., 8 bytes at address 16, or 24, or 32
    - If you want 8 bytes at address 12, may need two memory reads. Oops...
- Secondary motivations
  - Having one datum spanning 2 cache lines = two cache accesses per access
    - See upcoming lecture on caching
  - Virtual memory very tricky when a datum spans 2 pages
    - See upcoming lecture on virtual memory
- The compiler manages alignment
  - Inserts gaps in structure to ensure correct alignment of fields
  - Also occurs on the stack!

# Specific Cases of Alignment (x86-64, Linux)

- 1 byte: char
  - 1-byte aligned (no restrictions on address)
- 2 bytes: short
  - 2-byte aligned (lowest 1 bit of address must be 0)
- 4 bytes: int, float
  - 4-byte aligned (lowest 2 bits of address must be 00)
- 8 bytes: long, long long, double, char\* (any pointer)
  - 8-byte aligned (lowest 3 bits of address must be 000)
- 16 bytes: long double
  - 16-byte aligned (lowest 3 bits of address must be 0000)
  - Max possible alignment requirement on x86-64

# Satisfying Alignment within Structures

- Within structure
  - Must satisfy each element's alignment requirement
- Overall structure placement
  - Each structure has alignment requirement K
    - Where  $\mathbf{K}$  = Largest alignment of any element
  - Initial address & structure length must be multiples of  $\boldsymbol{\kappa}$
- Example:
  - K = 8, due to double element

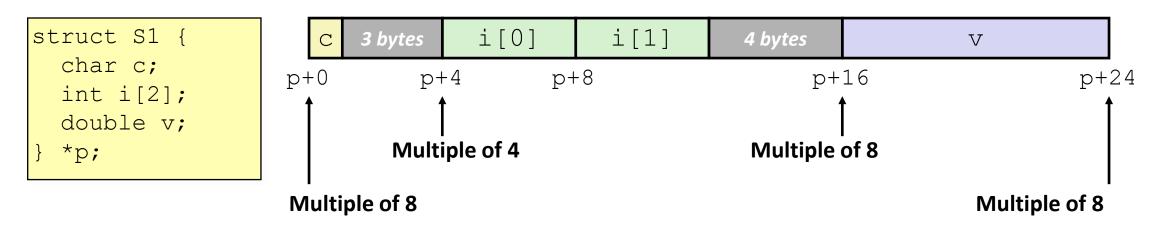

## Meeting Overall Alignment Requirement

- Entire struct must be a multiple of it's largest element
- For largest alignment requirement K
- Overall structure must be multiple of K
  - Trailing padding

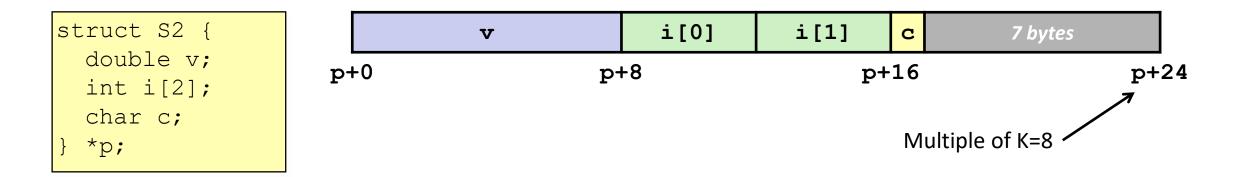

#### Arrays of Structures

- Reason for the overall length requirement
  - Each struct must start at a multiple of its largest member. This means the member is aligned
- The compiler adds trailing padding even without array declaration

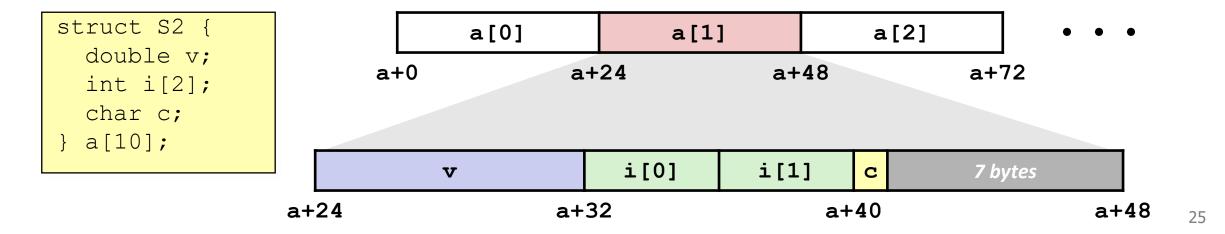

### Accessing Array Elements

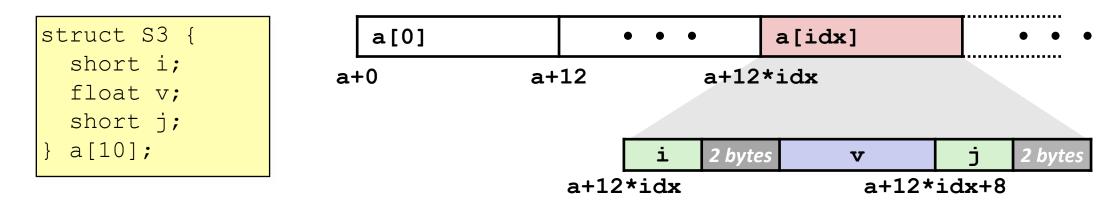

- sizeof(S3)=12, including padding
- Compute array offset 12\*idx
- Element j is at offset 8 within structure
- Assembly contains displacement a+8
  - Constant resolved during linking, like when we had ord as displacement last time

short get\_j(int idx)
{
 return a[idx].j;
}

# %rdi = idx
leaq (%rdi,%rdi,2),%rax # 3\*idx
movzwl a+8(,%rax,4),%eax

# Saving Space

• Put large data types first

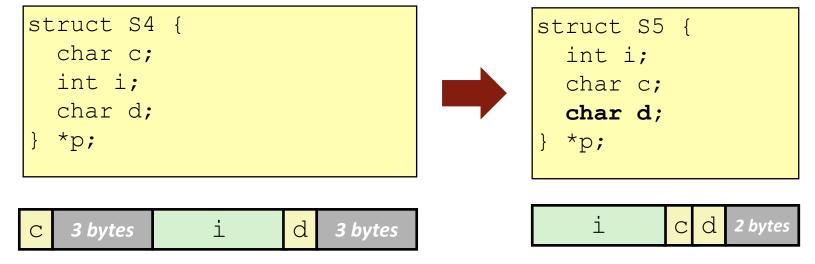

- Effect: saved 4 bytes
- C compilers cannot do this automatically!
  - They have to preserve field ordering
  - Programmers must do it manually
  - Other languages aren't bound to preserve ordering. Rust may reorder for you

Break + Quiz

• What is the total size of this struct?

```
typedef struct {
   short a;
   int b;
   char* c[3];
   char d;
}
```

Break + Quiz

• What is the total size of this struct?

```
typedef struct {
   short a;
   int b;
   char* c[3];
   char d;
}
```

2 bytes for a

(2 bytes for padding) 4 bytes for ъ

(no padding needed, 8-aligned) 24 bytes for c

(no padding needed, 1-aligned) 1 byte for d

(7 bytes padding after struct) = 40 bytes total

Could have been 32 bytes if reordered

## Outline

• Structure Layout

• Struct Padding and Alignment

#### • Unions

### Unions

- Structs = combine multiple pieces of data into one
  - Think: "all of the above"
- Unions = choose between multiple different kinds of data
  - Think: "any of the above"
- Typically used in conjunction with a struct: *variants* 
  - That tells us which branch of the union is used
  - E.g., which kind of 0 to mean sandwich meal, 1 for pizza, etc.

```
typedef struct {
   char which_kind;
   char n_sides;
   char cost;
   MealKind_t mk;
} Meal_t;
```

```
typedef union {
   Sandwich_t s;
   Pizza_t p;
   Burrito_t b;
} MealKind t;
```

```
typedef struct {
   int n_pieces_bread;
   char *toppings[2];
   float mayo_ounces;
} Sandwich_t;
```

# Union allocation

• Overlay union elements

• Principles

|                                                                   | ording to largest element (str<br>e one field at a time | ictest)           |                               | <b>tions</b> : <i>One</i> of the ab<br>u pick the one you                                  |              |
|-------------------------------------------------------------------|---------------------------------------------------------|-------------------|-------------------------------|--------------------------------------------------------------------------------------------|--------------|
| <pre>struct S1 {    char c;    int i[2];    double v; } sp;</pre> | <b>c</b> 3 bytes i[0]<br>sp+0 sp+4 sp                   | i[1]<br>p+8       | 4 bytes                       | v<br>-16                                                                                   | sp+24        |
| <pre>union U1 {    char c;    int i[2];    double v; } up;</pre>  | <pre></pre>                                             | • 8<br>• C<br>• C | bytes are al<br>an be interpi | s, different cor<br>located for the un<br>reted as any mer<br>member will cha<br>he others | nion<br>nber |

**Structs**: *All* of the above, together, one after the other.

32

# Union allocation

• Overlay union elements

• Principles

|                                                  | ording to largest element (strie<br>e one field at a time | ctest)  |             | <b>hions</b> : <i>One</i> of the abo<br>ou pick the one you w                                                                                                    |       |
|--------------------------------------------------|-----------------------------------------------------------|---------|-------------|----------------------------------------------------------------------------------------------------|-------|
| <pre>struct S1 {     char c;     int i[2];</pre> | <b>c</b> 3 bytes <b>i</b> [0]                             | i[1]    | 4 bytes     | v                                                                                                    |       |
| <pre>double v; } sp;</pre>                       | sp+0 sp+4 sp                                              | +8      | sp-         | +16                                                                                                    | sp+24 |
| <pre>union U1 {    char c;    int i[2];</pre>    | c       7 bytes         i[0]       i[1]                   |         | much space  | 3 ints in that a contract of the second second seco |       |
| <pre>double v; } up;</pre>                       | v<br>up+0 up+4 up                                         | +8 Ansv | ver: 16 byt | es (8-byte aligne                                                                                                    | ed)   |

Structs: All of the above,

together, one after the other.

## Using union to access bit patterns

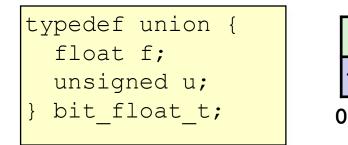

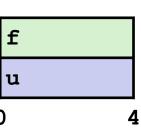

```
unsigned float2bit(float f) {
   bit_float_t temp;
   temp.f = f;
   return temp.u;
}
```

```
# procedure with float arg
# arg1 passed in %xmm0
# movss = move single-precision
movss %xmm0, -4(%rsp)
movl -4(%rsp), %eax
ret
```

- Store union using one type & access it with another one
- Get direct access to bit representation of float
- float2bit generates bit pattern from float
  - NOT the same as (unsigned) f !
  - Doesn't convert value to unsigned
  - Keeps the same bits but interprets them differently
- Assembly doesn't have type info
  - Just moves the bytes

#### Access to Bit Pattern Non-Solution

```
unsigned float2bit(float f)
{
    unsigned *p;
    p = (unsigned *) &f;
    return *p;
}
```

Undefined behavior in C. Don't do that.

# Byte ordering revisited

- Idea
  - Words/long words/quad words stored in memory as 2/4/8 consecutive bytes
  - At which byte address in memory is the most (least) significant byte stored?
  - Can cause problems when exchanging binary data between machines
- Little Endian
  - Least significant byte has lowest address
  - Intel x86(-64), ARM Android and IOS
- Big Endian
  - Most significant byte has lowest address
  - Sun/Sparc, Networks
- Have to worry about it when working with unions!

#### Byte Ordering Example

```
union {
    unsigned char c[8];
    unsigned short s[4];
    unsigned int i[2];
    unsigned long l[1];
  } dw;
```

```
for (int j = 0; j < 8; j++) {
   dw.c[j] = 0xf0 + j;
dw.c[0], dw.c[1], dw.c[2], dw.c[3],
   dw.c[4], dw.c[5], dw.c[6], dw.c[7]);
printf("Shorts 0-3 == [0x \otimes x, 0x \otimes x, 0x \otimes x, 0x \otimes x] \setminus n",
   dw.s[0], dw.s[1], dw.s[2], dw.s[3]);
printf("Ints 0-1 == [0x&x,0x&x]\n",
   dw.i[0], dw.i[1]);
printf("Long 0 == [0x\&lx] \n",
   dw.l[0]);
```

#### Byte ordering on Little Endian

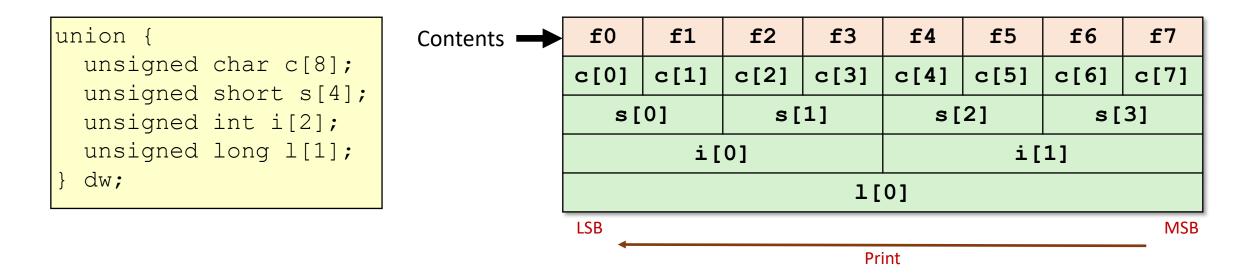

#### Output:

Characters 0-7 == [0xf0,0xf1,0xf2,0xf3,0xf4,0xf5,0xf6,0xf7] Shorts 0-3 == [0xf1f0,0xf3f2,0xf5f4,0xf7f6] Ints 0-1 == [0xf3f2f1f0,0xf7f6f5f4] Long 0 == [0xf7f6f5f4f3f2f1f0]

#### Byte ordering on Big Endian

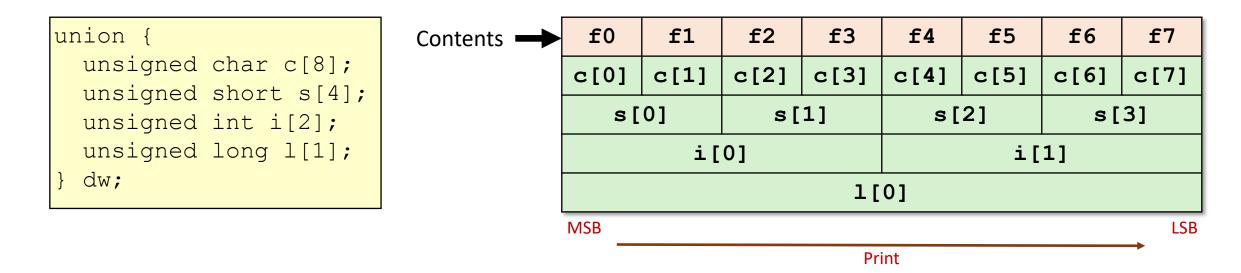

#### Output:

Characters 0-7 == [0xf0,0xf1,0xf2,0xf3,0xf4,0xf5,0xf6,0xf7] Shorts 0-3 == [0xf0f1,0xf2f3,0xf4f5,0xf6f7] Ints 0-1 == [0xf0f1f2f3,0xf4f5f6f7] Long 0 == [0xf0f1f2f3f4f5f6f7]

## Break + Thinking

• We've covered everything we need to from assembly

• Do we know enough to "compile" C++ in x86-64?

• Yes!

- Classes are structs
  - Likely with extra members to keep track of things
  - And function pointers as members
- References are just pointers that the compiler handles for you

# Lecture BONUS Assembly to Transistors

## CS213 – Intro to Computer Systems Branden Ghena – Spring 2021

Slides adapted from: St-Amour, Hardavellas, Bustamente (Northwestern), Bryant, O'Hallaron (CMU), Garcia, Weaver (UC Berkeley)

Northwestern

#### Assembly into machine code

|        | test:                       |
|--------|-----------------------------|
|        | 48 8d 04 7e                 |
| 4011da | lea (%rsi,%rdi,2),%rax      |
|        | 48 8d 04 10                 |
| 4011de | lea (%rax,%rdx,1),%rax      |
|        | 48 29 f7                    |
| 4011e2 | sub %rsi,%rdi               |
|        | 48 01 f8                    |
| 4011e5 | add %rdi,%rax               |
|        | 48 8d 84 08 13 02 00 00     |
| 4011e8 | lea 0x213(%rax,%rcx,1),%rax |
|        | с3                          |
| 4011f0 | ret                         |

- Machine code are the numerical versions of each instruction
- Number breaks down into parts
  - Operation
  - Source
  - Destination
- Immediates are stored in the instruction encoding

#### Machine code ideas

- Example:
  - ADD \$0x4351FF23, %rax
  - ADD with destination %rax translates into 0x05
  - Immediate is appended on to that
  - Machine code: 0x0523FF5143
- Number of bytes for each instruction is variable
  - 1-15 bytes depending on instruction and operands
- Translation in complicated
  - This is the most we'll ever talk about it

#### Representing instructions as numbers

• Why represent instructions as numbers?

- 1. Everything in memory is "just a number"
  - And instructions go in memory
- 2. Hardware can "decode" number to figure out what to do
  - Break number apart into bits
  - Some bits pick operation
  - Some bits pick register or specify immediate

Computer Processor (in five easy steps)

- 1. Reads instruction from memory
- 2. Decodes it into an Operation plus Configurations
  - Immediates, Registers, Memory, etc.
- 3. Reads from source (based on configuration)
- 4. Executes that operation

5. Writes to destination (based on configuration)

#### These steps are relatively easy (we'll skip them)

1. Reads instruction from memory

3. Reads from source (based on configuration)

5. Writes to destination (based on configuration)

#### This is extremely complicated for x86-64 (skip it too)

#### 2. Decodes it into an Operation plus Configurations

• Immediates, Registers, Memory, etc.

#### We can talk about what execution means though!

#### 4. Executes that operation

Arithmetic Logic Unit (ALU)

- Piece of hardware
- Takes in two operands
  - Source and Destination *values*
- Takes in an Opcode
  - Which operation to run
- Performs operation and outputs result

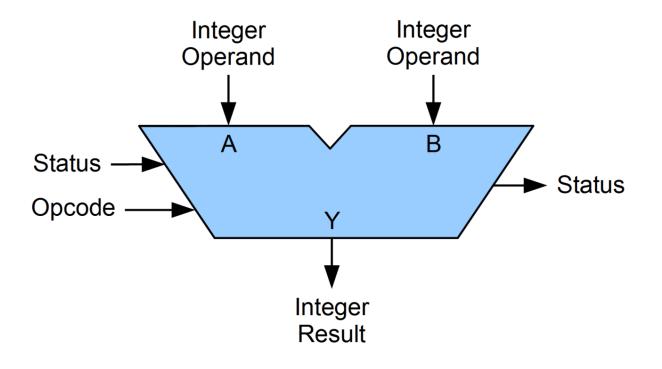

### What can an ALU do?

- All the basic arithmetic operations
  - Add
  - Subtract
  - Bitwise And
  - Bitwise Or
  - Bitwise Xor
  - Arithmetic Shift Right
  - Logical Shift Right
  - Logical Shift Left
- Complex operations are separate hardware
  - Multiply, Divide, Anything floating point

#### Let's zoom in

#### Inside an ALU

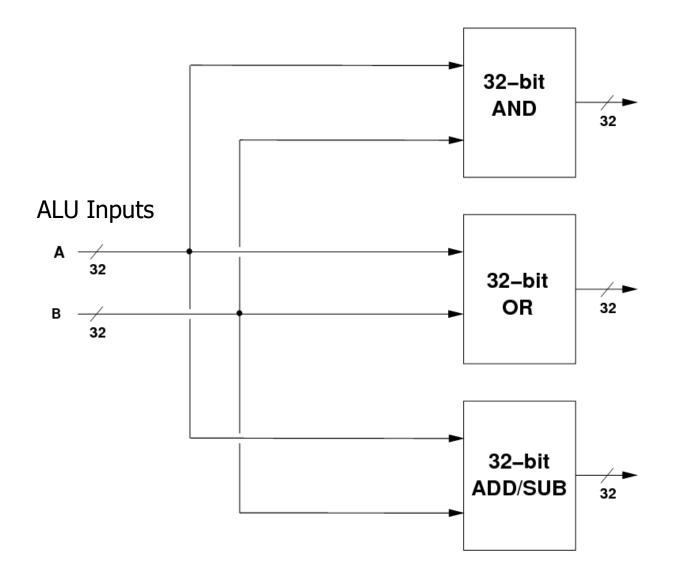

 Input values go into separate hardware blocks for each operation

- Every operation occurs in parallel
  - We are in hardware so this is essentially free

#### Inside an ALU – selecting the correct output

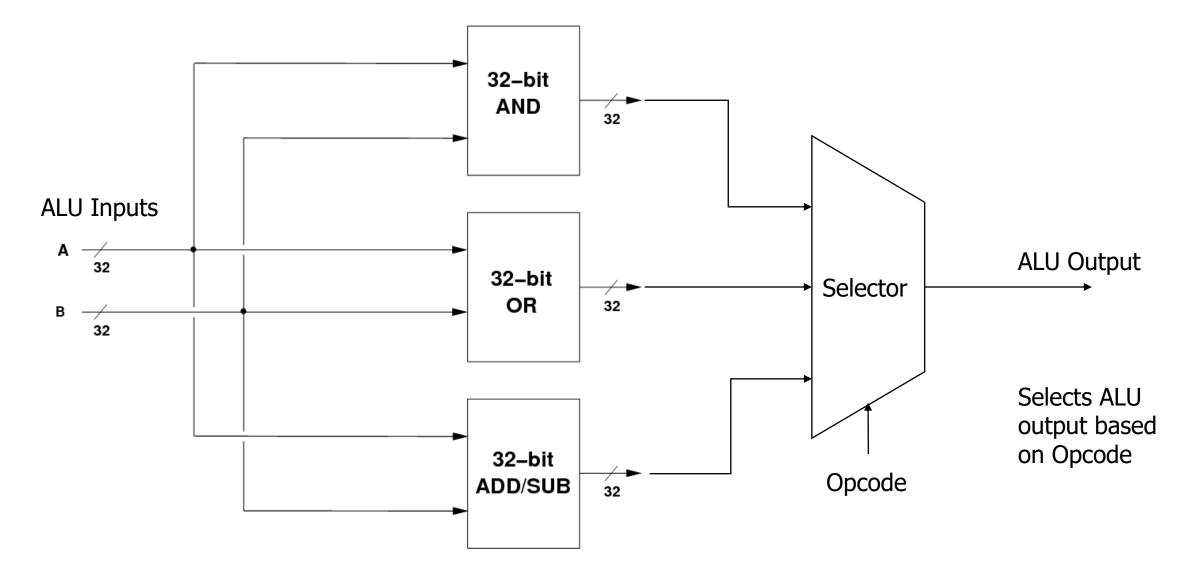

#### Let's zoom in

#### How is an ALU made?

- All of those arithmetic operations can be broken down into a series of 1-bit Boolean operations
  - Add is XOR for result + AND for carry
  - Subtract is Flip bits (NOT), Add one (XOR + AND), then Add (XOR + AND)

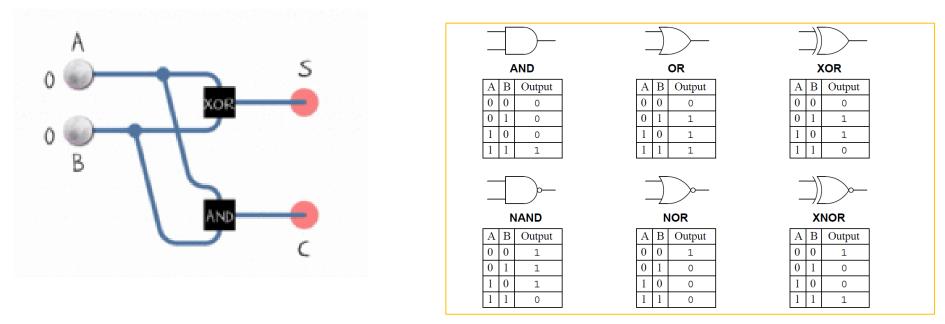

- And/Or/Xor are just their respective operations
- Shifts are just move the bits around (simple in hardware, just move wires)

#### 32-bit OR operation

- Perform OR operation on each individual bit
  - Pictured is a series of 1-bit OR gates

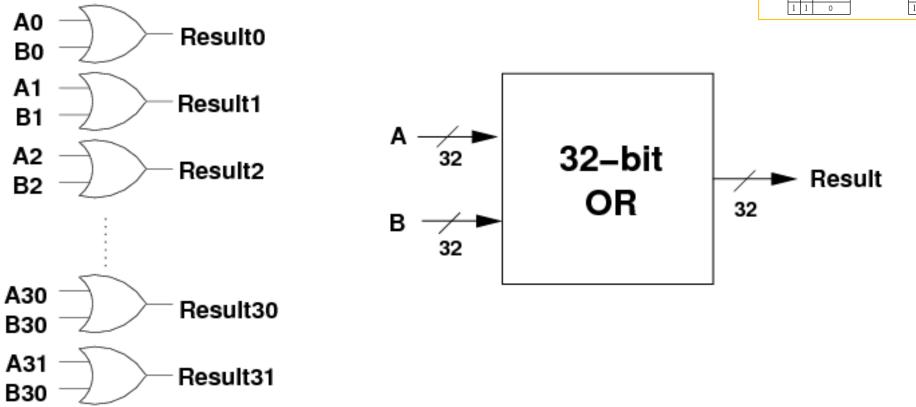

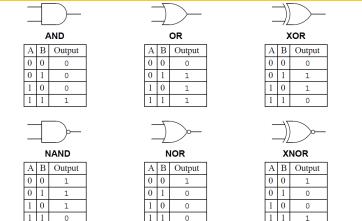

#### 32-bit ADD operation

- Below is the 1-bit version with carry-in/out
  - Two 1-bit AND, two 1-bit XOR, one 1-bit OR
  - Repeat 32 times, connecting carries together

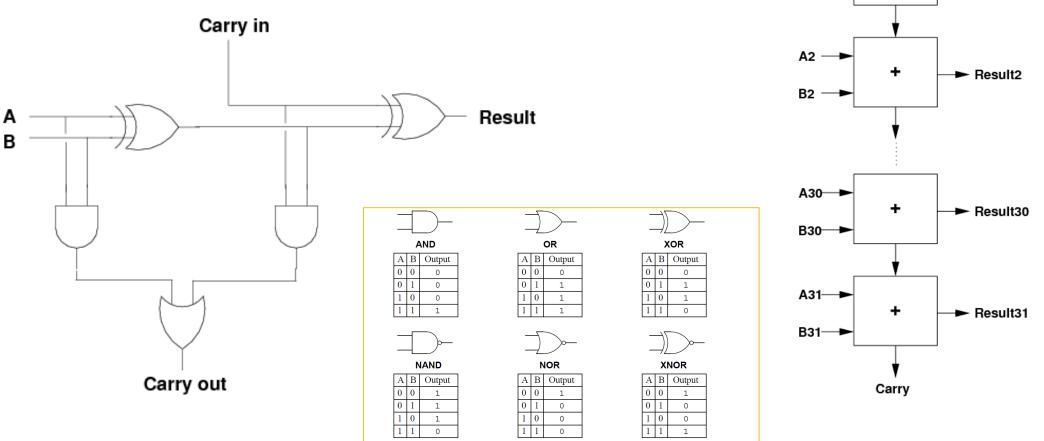

A0 —

B0 —

A1 —

B1 —

+

+

Result0

Result1

#### Let's zoom in

#### Logic gates can be created with transistors

- CMOS implementation of logic gates
  - Complementary Metal-Oxide Semiconductor

Transistors are just on/off switches

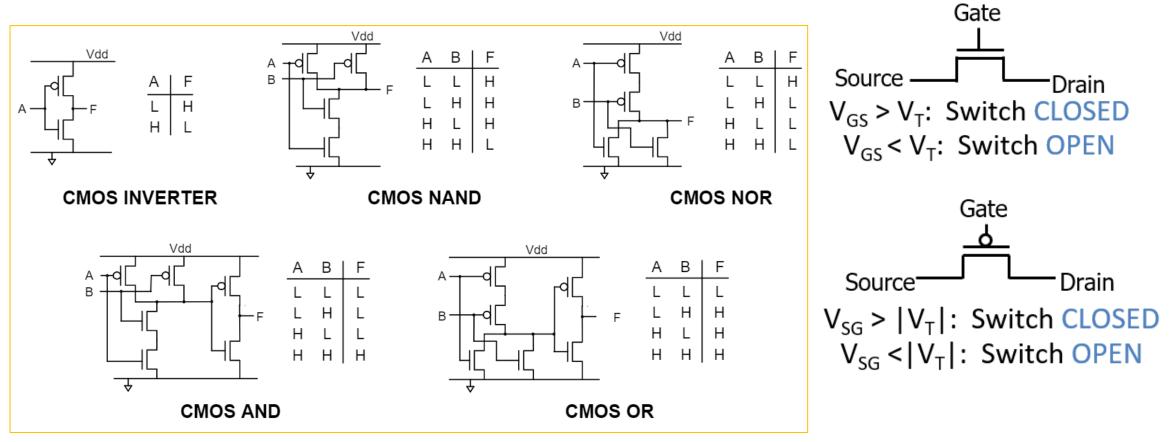

#### Let's zoom in

Transistors are made out of silicon and other materials

- Turning gate on/off causes source and drain to connect or disconnect
  - Acts as a switch
- We can make very small transistors

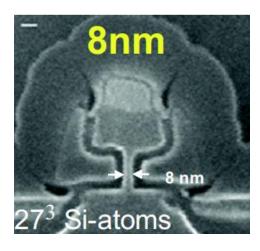

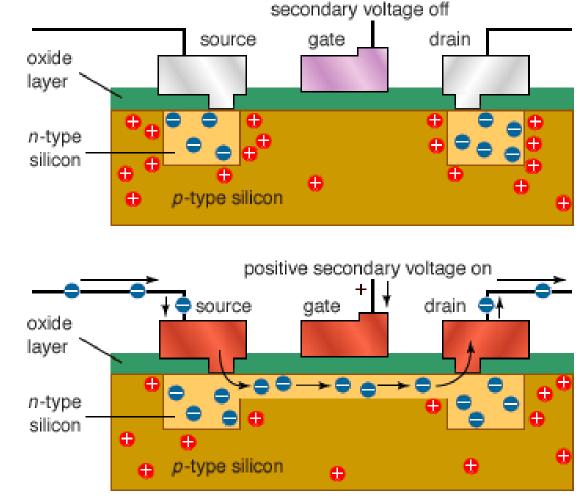

© 2004 Encyclopædia Britannica, Inc.

#### That's the bottom

• Transistors make logic gates

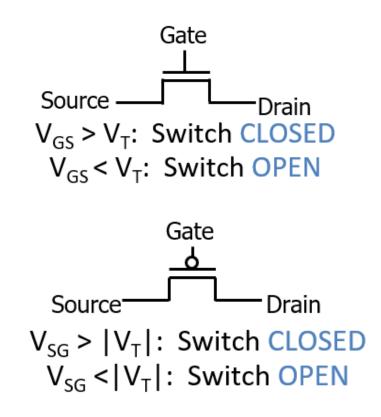

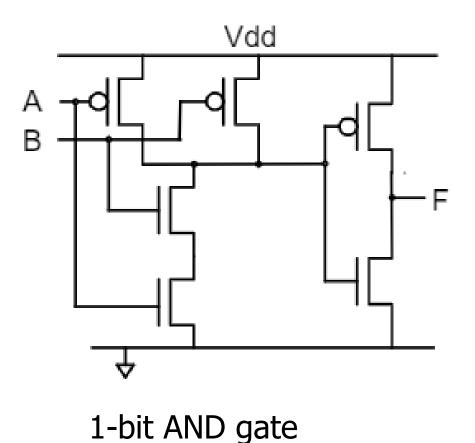

• Logic gates make operations

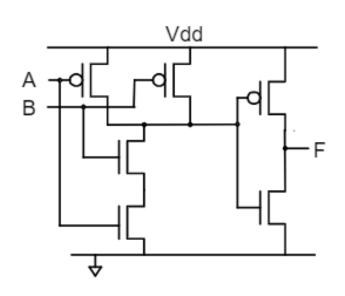

1-bit AND gate

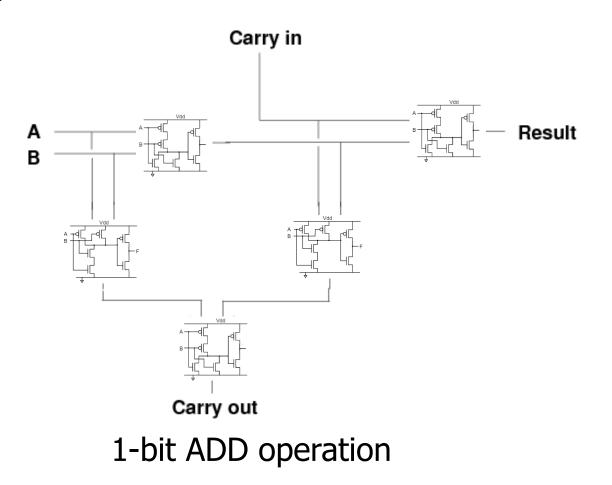

• 1-bit operations make 32-bit operations

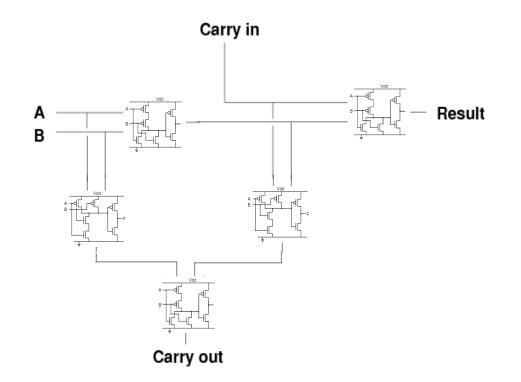

#### 1-bit ADD operation

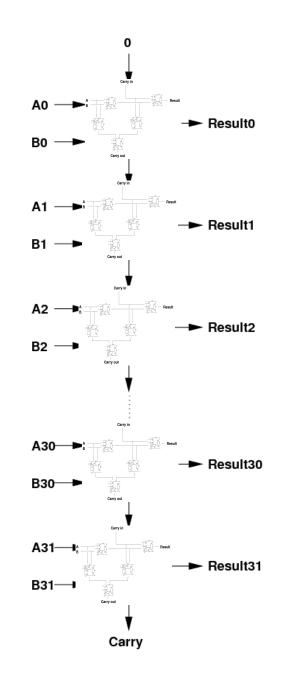

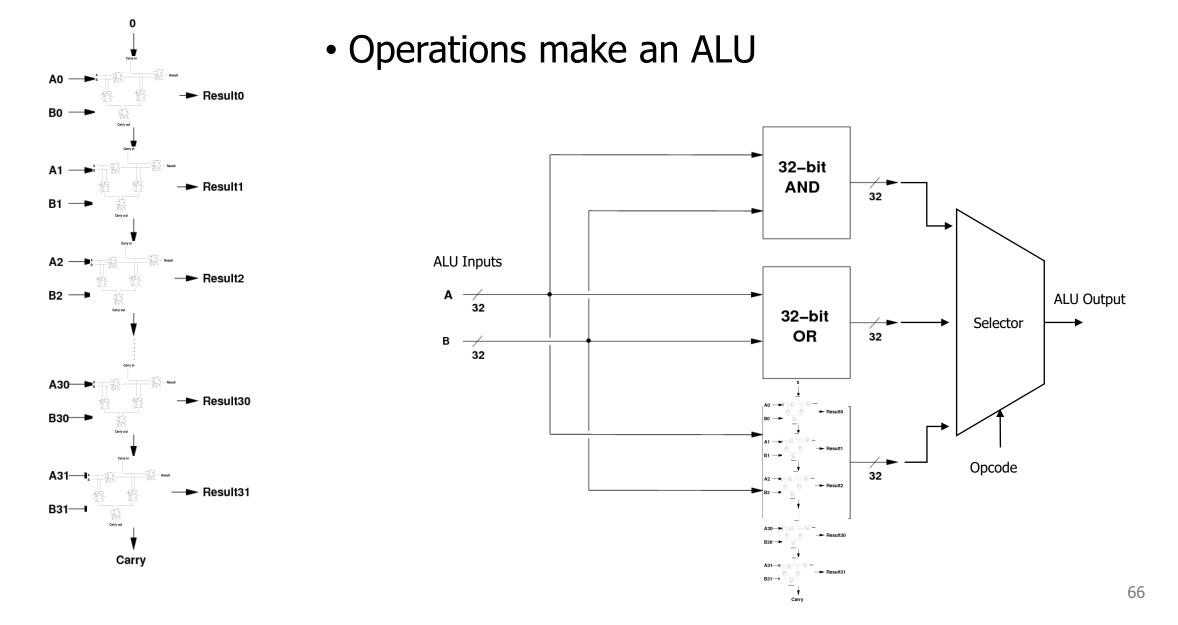

#### ALU allows us to execute operations

- 1. Reads instruction from memory
- 2. Decodes it into an Operation plus Configurations• Immediates, Registers, Memory, etc.
- 3. Reads from source (based on configuration)

#### 4. Executes that operation

5. Writes to destination (based on configuration)

#### All the way back to software

|        | test: |                                              |
|--------|-------|----------------------------------------------|
|        | 48 8d | 04 7e                                        |
| 4011da | lea   | <b>(</b> %rsi <b>,</b> %rdi <b>,2),</b> %rax |
|        | 48 8d | 04 10                                        |
| 4011de | lea   | (%rax,%rdx,1),%rax                           |
|        | 48 29 | f7                                           |
| 4011e2 | sub   | %rsi <b>,</b> %rdi                           |
|        | 48 01 | f8                                           |
| 4011e5 | add   | %rdi,%rax                                    |
|        | 48 8d | 84 08 13 02 00 00                            |
| 4011e8 | lea   | 0x213(%rax,%rcx,1),%rax                      |
|        | c3    |                                              |
| 4011f0 | ret   |                                              |

 C compiles into assembly

• Assembly translates into machine code

 Machine code specifies what should be executed A processor is just a lot of transistors connected very carefully

- ALU plus other operations make up a Core
  - And decode logic
- Multiple cores, plus registers, plus caches make up a Processor
  - And other stuff these days like graphics

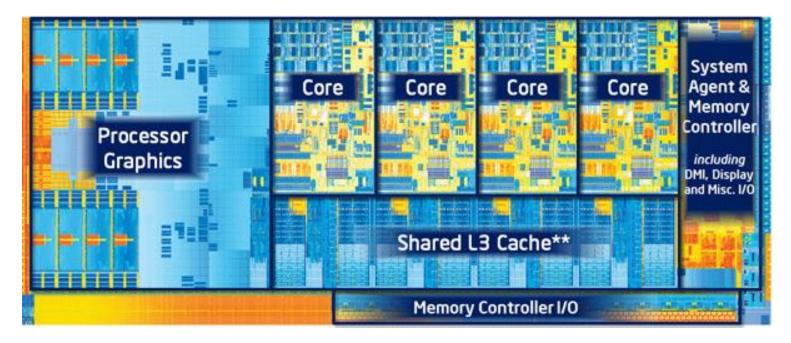

#### Outline

• Structure Layout

• Struct Padding and Alignment

• Unions

• Assembly to Transistors (and back)